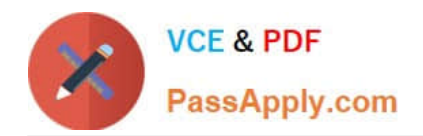

# **C2040-925Q&As**

Installing and Configuring IBM Lotus Notes and Domino 8.5

# **Pass IBM C2040-925 Exam with 100% Guarantee**

Free Download Real Questions & Answers **PDF** and **VCE** file from:

**https://www.passapply.com/c2040-925.html**

100% Passing Guarantee 100% Money Back Assurance

Following Questions and Answers are all new published by IBM Official Exam Center

**C** Instant Download After Purchase

**83 100% Money Back Guarantee** 

- 365 Days Free Update
- 800,000+ Satisfied Customers  $603$

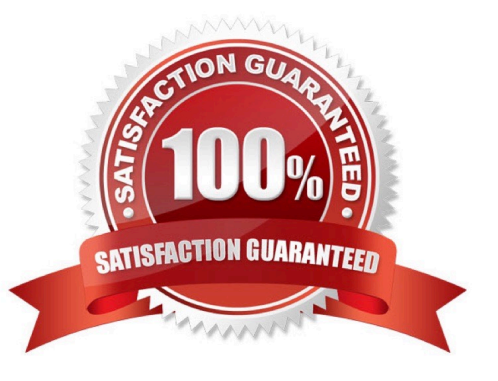

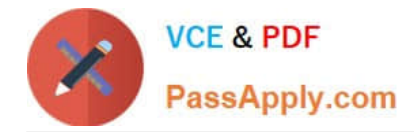

## **QUESTION 1**

Joseph, a Lotus Notes user, has sent a message recall request for an email he sent earlier in the day. The recall request is processed by which of the following server processes once it reaches the recipients mail server?

- A. Adminp
- B. Router
- C. Server
- D. SMTP

Correct Answer: B

#### **QUESTION 2**

The default port for SSL over SMTP is which one of the following?

- A. 389
- B. 465
- C. 636
- D. 995
- Correct Answer: B

#### **QUESTION 3**

Restrictions can be configuredin Adjacent domain documents and Configuration Settings documents. Domino will default to which?

- A. Adjacent
- B. The most restrictive
- C. Configuration Settings
- D. It will ignore Supplicate fields

Correct Answer: B

# **QUESTION 4**

The default port for SSL over SMTP is which one of the following?

A. 389

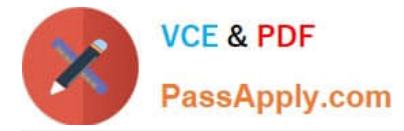

- B. 465
- C. 636
- D. 995

Correct Answer: B

# **QUESTION 5**

The network team has asked Diana to change the SSL port on a Domino server providing SSL web access. Where would Diana change the port configuration? Note: Diana is using Internet Sites.

- A. Inthe notes.ini
- B. Rerun the Domino setup wizard
- C. In the server configuration document
- D. On the server document under Port ->Internet Ports

Correct Answer: D

[Latest C2040-925 Dumps](https://www.passapply.com/c2040-925.html) [C2040-925 Exam Questions](https://www.passapply.com/c2040-925.html) [C2040-925 Braindumps](https://www.passapply.com/c2040-925.html)